## **Aufgabe 9 Eröffnungsbuchung**

Nachdem Herr Rissen alle Voreinstellungen vorgenommen hat, wird es Zeit für die Eröffnungsbuchungen 2012. Die folgende Eröffnungsbilanz liegt vor.

Benutzen Sie bitte für die Buchungen das Kürzel EB aus dem Belegnummernkreis.

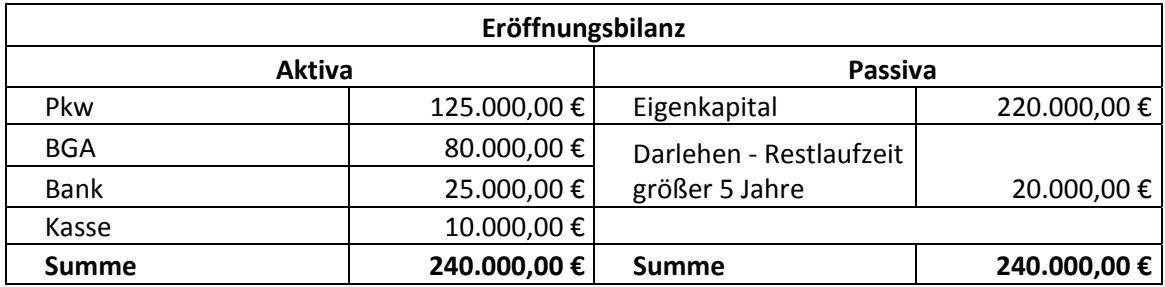

Übertragen Sie die Buchungen ins Journal.